УДК 674.023 DOI: 10.17238/issn0536-1036.2017.1.166

# **ЦИФРОВОЕ МОДЕЛИРОВАНИЕ ПРИ ОБРАБОТКЕ ЛИТЕЙНЫХ МОДЕЛЕЙ ИЗ ДРЕВЕСИНЫ И ДРЕВЕСНЫХ МАТЕРИАЛОВ НА СТАНКАХ ТОКАРНОЙ ГРУППЫ**

## *Ф.В. Черепенин, канд. техн. наук, проф.*

*С.М. Сковпень, канд. техн. наук, проф.*

*Д.А. Ульяничев, асп.*

**.** 

Северный (Арктический) федеральный университет им. М.В. Ломоносова, филиал в г. Северодвинске, ул. Капитана Воронина, д. 6, г. Северодвинск, Россия, 164500; e-mail: ulyanichevda@gmail.com

Высокие требования к качеству и срокам изготовления продукции, выпускаемой судостроительной промышленностью, вызывают необходимость совершенствования технологий на всех этапах ее изготовления, начиная с получения литых заготовок. Модельную оснастку для крупногабаритных отливок в условиях единичного и мелкосерийного производства изготовляют из древесины и древесных материалов, что связано с большим разбросом типоразмерных характеристик при значительной номенклатуре изделий. Механическую обработку таких литейных моделей в виде тел вращения со сложным осевым профилем производят на станках токарной группы с единым электромеханическим копировальным приводом по двум осям. Замена копировальной системы управления на числовую позволила не только модернизировать станок, но и изменить технологию подготовки производства и сам процесс обработки литейной модели на станке. Нами создана цифровая модель осевого профиля изделия, состоящая из математического описания номинального контура, в виде дискретного набора точек и алгоритма слежения системой числового программного управления за точностью его воспроизведения режущим инструментом во время обработки на основе использования принципов широтно-импульсного управления электромагнитной муфтой главного привода станка. На специально разработанной микропроцессорной модели станка 1525 в лабораторных условиях протестировано программное обеспечение, реализующее цифровую модель осевого профиля поверхности вращения литейной модели из древесины. Использование разработанной цифровой модели при замене копировальной системы управления станком на числовое программное управление позволяет значительно снизить технологическую трудоемкость и затраты на изго-

<sup>\*</sup>Работа выполнена в Северном (Арктическом) федеральном университете им. М.В. Ломоносова по проекту № 3625 «Совершенствование конструкций и технологий изготовления элементов судовых пропульсивных систем с использованием методов сквозной автоматизации и информационной поддержки их производственного цикла».

*Для цитирования:* Черепенин Ф.В., Сковпень С.М., Ульяничев Д.А. Цифровое моделирование при обработке литейных моделей из древесины и древесных материалов на станках токарной группы // Лесн. журн. 2017. № 1. С. 166–176. (Изв. высш. учеб. заведений). DOI: 10.17238/issn0536-1036.2017.1.166

товление из древесины и древесно-композитных материалов крупногабаритных литейных моделей с поверхностями вращения.

*Ключевые слова:* литейная модель из древесины, одноприводные копировальные станки, числовое программное управление, широтно-импульсное управление, дискретное описание профиля.

С каждым годом на отечественных промышленных предприятиях увеличивается доля новых станков с числовым программным управлением (ЧПУ), которые приходят на смену морально и физически устаревшему оборудованию [2, 5, 12]. Обновление станочного парка российских предприятий идет достаточно медленно, поскольку требует значительных капиталовложений, особенно когда речь идет о крупногабаритных уникальных станках, созданных в 70–80-е гг. прошлого века. Наименее затратным путем решения проблемы расширения функциональных и технологических возможностей таких станков является тот, который предполагает существенную модернизацию устаревших систем управления [1, 6, 7, 10]. Это позволяет повысить точность, гибкость и надежность оборудования, а также снизить технологическую трудоемкость создания литейных моделей в условиях мелкосерийного производства [3, 4].

Для изготовления крупногабаритных литейных моделей в виде тел вращения в условиях судостроительного производства используются копировальные станки токарной группы. Так, станок модели 1525 имеет один главный асинхронный электропривод, механическую коробку скоростей и электромеханическое копировальное устройство [11]. Жесткая система копиров и электромеханическая система слежения за обрабатываемым профилем существенно снижают функциональные возможности станка, увеличивая производственную трудоемкость из-за необходимости изготовления копиров при переходе на новое изделие.

В рамках проводимых научно-технических работ (Центр судостроения «Звездочка») по модернизации станка модели 1525, используемого для механической обработки обтекателей гребных винтов, разработана и внедрена цифровая система управления (ЦСУ) суппортом, которая включает: устройство ЧПУ NC-201M [8]; датчики положения рабочего органа по трем координатам; модули входов и выходов; дополнительное оборудование (выносной пульт управления, соединительные коробки, информационные и силовые кабельные трассы, элементы защиты). Замена копировальной системы управления на ЧПУ позволила отказаться от использования жестких механических копиров и электромеханической системы слежения за профилем, что существенно изменило технологию подготовки производства и сам процесс обработки литейных моделей в направлении необходимости создания цифрового профиля обрабатываемой заготовки на основе чертежа будущего готового изделия. В простейшем случае модель профиля может быть создана вручную или получена с помощью современных компьютерных CAD-систем: AutoCAD, КОМПАС, Tflex CAD и др.

В качестве основной системы координат для математического описания профиля поверхности вращения принята система, связанная со станком (рис. 1). Положительное направление оси абсцисс *X* соответствует движению режущего инструмента от центра планшайбы, положительное направление оси ординат *Z* – движению инструмента вдоль оси вращения детали от планшайбы.

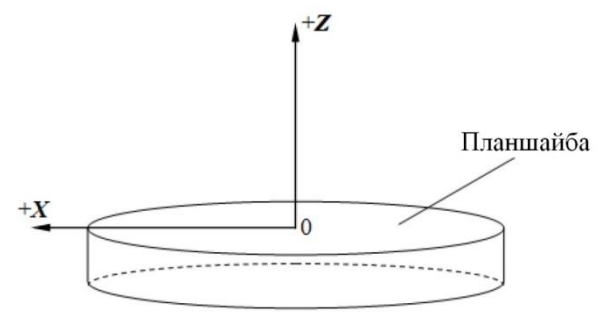

Рис. 1. Координатные оси токарно-карусельного станка 1525

Цифровая модель осевого профиля поверхности вращения состоит из математического описания номинального контура профиля, взятого с чертежа, и алгоритма слежения за точностью его воспроизведения при движении режущего инструмента во время обработки с учетом особенностей одиночного электропривода с автоматической коробкой скоростей.

Создание цифровой модели профиля начинается с построения непрерывного контура детали в координатах (*X*, *Z*) станка 1525 (рис. 1) относительно базовой плоскости, совпадающей с поверхностью планшайбы. Далее с помощью встроенных в CAD-систему функций полученный контур разбивается на требуемое количество равных отрезков. Количеством отрезков разбиения определяется точность обработки, минимальная величина отрезка ограничена только технологическими возможностями привода рабочих подач станка. В качестве примера на рис. 2 показан теоретический контур произвольной формы, разбитый на *n* элементарных отрезков. Каждый *i*-й отрезок задается начальной и конечной точками в форме декартовых координат:  $(X_{1i}; Z_{1i})$  и  $(X_{2i};$ *Z*2*i*). Совокупность точек разбиения, представляющая собой дискретный аналог осевого профиля обрабатываемой поверхности вращения, является профилем в станочной системе координат.

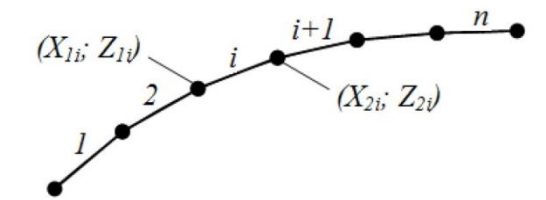

Рис. 2. Контур детали, разбитый на *n* элементарных отрезков

Для сохранения цифровой модели в виде точек используется текстовый формат IGES, поддерживаемый всеми современными CAD-системами. Преобразование полученного IGES-файла в форматный файл системы ЧПУ выполняется специальной программой-конвертором, преобразующей данные о координатах точек из файла формата IGES. Файл состоит из текстовых строк. Каждая строка, кроме первой, имеет 128 символов, включая специальные символы возврата строки и перевода каретки. Таким образом, файл цифровой модели профиля имеет  $(n + 3)$  текстовых строк. Формат файла представлен в таблице.

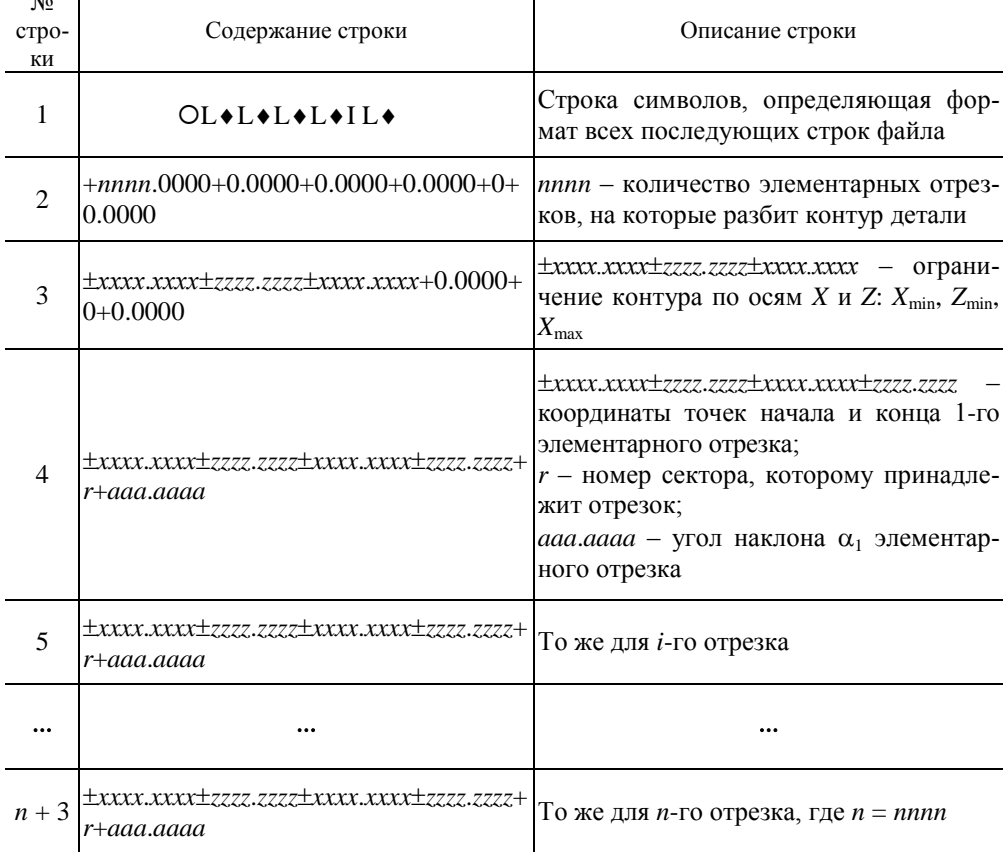

### Формат файла программы-конвертора, преобразующей данные о координатах точек из файла формата IGES

Процесс обработки детали под управлением ЧПУ в общем случае заключается в следующем. В цикле управляющей программы черновой или чистовой обработки из файла цифровой модели считываются координаты точек  $i$ -го элементарного отрезка. В зависимости от угла наклона  $i$ -го отрезка  $\alpha_i$  выполняется движение режущего инструмента вдоль отрезка в определенном секторе (рис. 3). Далее осуществляется переход к следующему элементарному отрезку, и процесс слежения продолжается до тех пор, пока не будут обработаны все заданные отрезки теоретического контура или не будет получена команда принудительной остановки работы ЦСУ или станка.

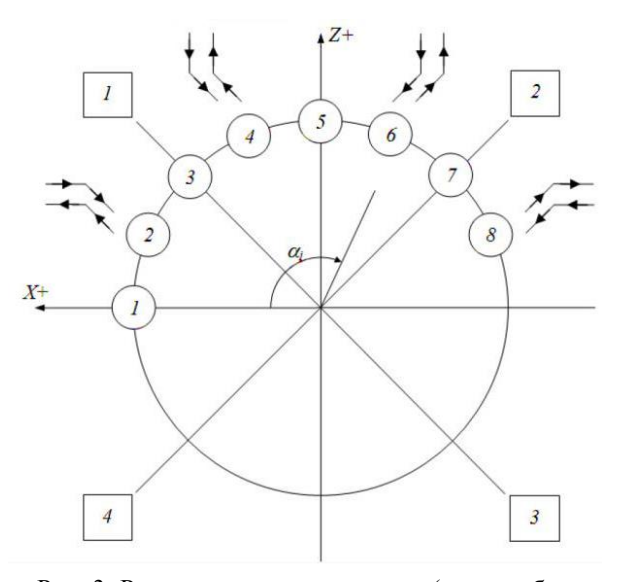

Рис. 3. Распределение квадрантов (номер обозначен в квадратике) и секторов (номер – в кружке) в координатах станка

Движение режущего инструмента в процессе слежения определяется особенностью однодвигательного привода осей станка модели 1525, не позволяющего осуществлять раздельное управление осями *X* и *Z* с разной скоростью подач. Привод станка дает возможность реализовать только следующие виды движения: горизонтальное – по оси *X*, вертикальное – по оси *Z*, а также под углом, кратным 45°, при одновременном движении по осям *X* и *Z*. При этом в зависимости от угла *<sup>i</sup>* одна ось, включенная постоянно, будет ведущей, другая, включаемая периодически, – следящей.

Исходя из возможностей одиночного привода станка, слежение за теоретическим контуром можно реализовать в виде ступенчатого движения, происходящего вдоль заданного контура детали. При этом инструмент по ведущей оси будет двигаться непрерывно, по следящей – прерывисто, т. е. постоянно включаться и выключаться.

При слежении, с учетом 4 квадрантов, возможны 16 вариантов движений вдоль отрезка: 8 вариантов движения по ведущей и следящей осям (секторы 2, 4, 6 и 8) и 8 вариантов при одновременном движении по обеим осям (секторы 3 и 7) или только по одной оси (секторы 1 и 5).

До начала программной обработки детали выполняется ввод заглубления вершины резца по оси *X* или *Z*, после чего рассчитывается отступ  $\delta$  контура при черновой обработке от теоретического (рис. 4), который определяет припуск на последующую обработку. Отступ δ, равный длине отрезка AB, определяется с учетом направления и заглубления *Z*загл (или *X*загл) относительно точки касания резца. Точка касания фиксируется оператором вручную в момент касания вершиной резца поверхности детали.

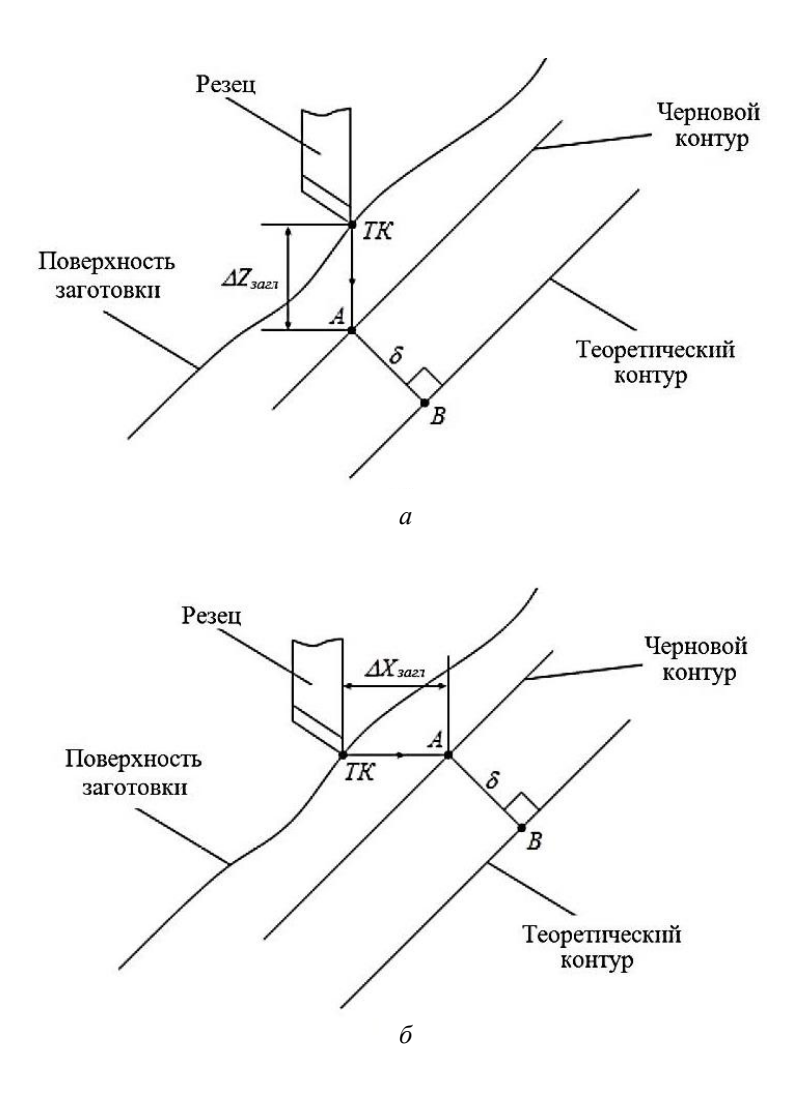

Рис. 4. Определение отступа чернового контура от теоретического при заглублении по осям *Z* и *X*

На рис. 5 в качестве примера приведен упрощенный алгоритм работы программы слежения на элементарном отрезке для 4-го сектора и 3-го квадранта. Координаты элементарного отрезка  $(X_{1i}; Z_{1i})$  и  $(X_{2i}; Z_{2i})$  считываются из файла цифровой модели профиля детали. По ним рассчитываются 2 параметра уравнения траектории в виде прямой линии: коэффициент наклона *k* и смещение *b*. Далее включается движение по оси Z и выполняется заглубление по оси *Z* до точки начала слежения *Z*теор. При этом переход к циклу слежения происходит с небольшим упреждением – за 1 мкм до целевой точки *Z*теор.

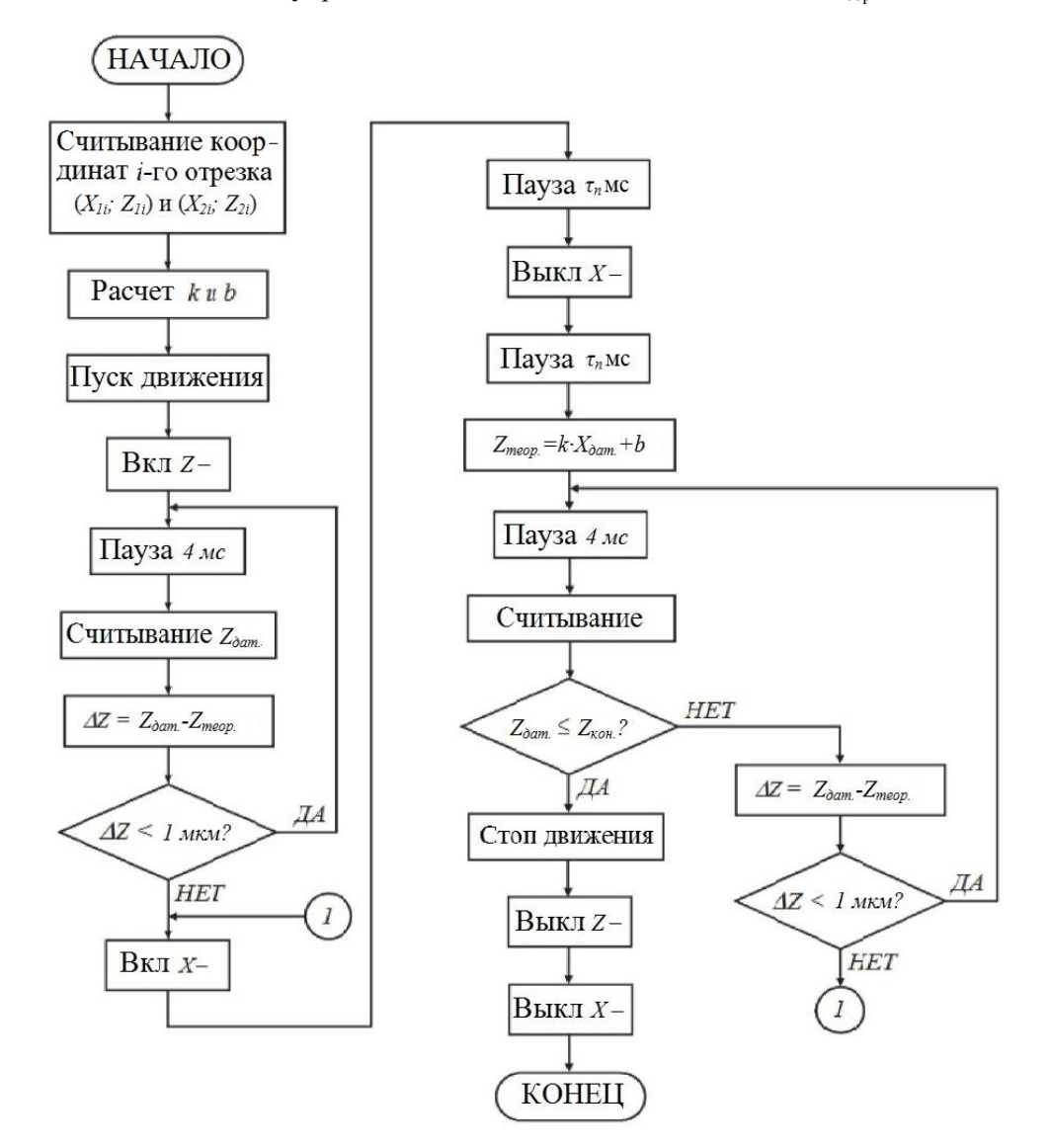

Рис. 5. Блок-схема алгоритма обработки по цифровой модели профиля

В цикле слежения выполняется периодическое включение движения Х. После каждого включения и выключения оси X дается пауза  $\tau_n$ , длительность которой определяется скоростью рабочей подачи, т. е. реализуется принцип широтно-импульсного управления током электромагнитной муфты следящей подачи. Затем рассчитывается новое значение координаты Z<sub>reop</sub> и выполняется движение по оси Z до этой точки. В цикле движения по оси Z проверяется условие достижения конечной координаты обработки Z<sub>кон</sub>. Если оно выполняется, то работа программы завершается. При достижении целевой точки  $Z_{\text{reon}}$ (с учетом упреждения в 1 мкм) выполняется переход к началу цикла слежения, все действия повторяются.

Программное обеспечение, реализующее все функции управления левым суппортом в режиме слежения, было отлажено на микропроцессорной модели станка 1525 [9], которая была специально разработана для проведения лабораторных испытаний ЦСУ.

Таким образом, в результате выполнения работ с учетом особенностей базового программного обеспечения устройства ЧПУ NC-201М и одиночного привода станка 1525 разработана цифровая модель профилей деталей, состоящая из математического описания номинального осевого профиля литейной модели и алгоритма его воспроизведения с помощью системы ЧПУ, учитывающей особенности станка с одним приводом.

Использование разработанной цифровой модели при замене электромеханической копировальной системы управления станком на ЧПУ позволяет значительно снизить технологическую трудоемкость и затраты, связанные с подготовкой и изготовлением жестких механических копиров, при механической обработке литейных моделей из древесины и древесно-композитных материалов.

#### СПИСОК ЛИТЕРАТУРЫ

1. Амалицкий В.В., Санев В.И. Оборудование и инструмент деревообрабатывающих предприятий. М.: Экология, 1992. 480 с.

2. Глебов И.Т. Резание древесины. Екатеринбург: УГЛТУ, 2007. 228 с.

3. Кремлева Л.В., Варенников И.Л., Харитоненко В.Т. Функциональная модель САПР технологических процессов изготовления деревянных модельных комплектов // Лесн. журн. 2010. № 1. С. 71-77. (Изв. высш. учеб. заведений).

4. Кремлева Л.В., Малыгин В.И., Вареников И.Л. Влияние техникоэкономических показателей деревообрабатывающего модельного производства на методологию автоматизации его технической подготовки // Лесн. журн. 2010. № 5. С. 70-74. (Изв. высш. учеб. заведений).

5. Ли К. Основы САПР (САD/САМ/САЕ). СПб.: Питер, 2004. 560 с.

6. Малыгин В.И., Черепенин Ф.В., Сковпень С.М., Лобанов Н.В. Интеллектуальные системы управления копировальных станков с асинхронным электроприводом // Вестн. СПбО АИН. 2010. № 7. С. 272-283.

7. *Малыгин В.И., Черепенин Ф.В., Сковпень С.М., Лобанов Н.В.* Повышение качества управления фрезерным станком модели 2А656Ф11 // Технология машиностроения. 2015. № 5. С. 26–28.

8. Устройство числового программного управления NC-201M. Руководство по эксплуатации. СПб.: Балт-Систем, 2009. 132 с.

9. *Черепенин Ф.В., Сковпень С.М.* Микропроцессорная модель карусельного станка 1525 для отладки программного обеспечения УЧПУ NC-201M // Вопросы технологии, эффективности и надежности. 2010. Вып. № 23. С. 60–66.

10. Malygin V.I., Cherepenin F.V., Skovpen' S.M., Lobanov N.V. Modernizing the Control System of the 2A656F11 Milling and Boring Machine. *Russian Engineering Research*, 2014, vol. 34, no. 10, pp. 637–640.

11. Malygin V.I., Cherepenin F.V., Skovpen' S.M., Ul'anichev D.A. Control of Metal-Cutting Machines with a Single Primary Drive and an Automatic Gearbox. *Russian Engineering Research*, 2014, vol. 34, no. 3, pp. 163–167.

12. Sotiris L. Omirou. Space Curve Interpolation for CNC Machines. *J. of Materials Processing Technology*, 2003, vol. 141(3), pp. 343–350.

Поступила 24.10.16

UDC 674.023 DOI: 10.17238/issn0536-1036.2017.1.166

**.** 

## **Digital Simulation when Wood and Wood-Based Materials Casting Patterns Processing on the Turning Lathes**

*F.V. Cherepenin*, *Candidate of Engineering Sciences, Professor S.M. Skovpen', Candidate of Engineering Sciences, Professor D.A. Ul'yanichev*, *Postgraduate Student*

Northern (Arctic) Federal University named after M.V. Lomonosov, Severodvinsk Branch, Kapitana Voronina ul., 6, Severodvinsk, 164500, Russian Federation; e-mail: ulyanichevda@gmail.com

High standards of quality and time of manufacturing of the shipbuilding industry products cause the need to improve technologies at all stages of production, starting from the casting blocks obtaining. Pattern equipment for large-sized castings in terms of single piece and limited production is made from wood and wood-based materials, because of the large differences in standard characteristics with a significant range of products. The mechanical treatment of such casting models in the form of bodies of revolution with a complex axial profile is produced on the machines of the turning group with a single electromechanical stylus drive in two axes. The replacement of the LMFC system by the digital control system allows upgrading the machine and changing the technology of production preparation and

*For citation:* Cherepenin F.V., Skovpen' S.M., Ul'yanichev D.A. Digital Simulation when Wood and Wood-Based Materials Casting Patterns Processing on the Turning Lathes. *Lesnoy zhurnal*, 2017, no. 1, pp. 166–176. DOI: 10.17238/issn0536-1036.2017.1.166

the processing of a casting pattern on the machine. The paper presents the digital model of an product axial profile consisting of a mathematical description of the nominal contour in the form of a discrete set of points and the tracking algorithm of a CNC system for the playback accuracy of a cutting tool during processing on the basis of the pulse-width control principles of the electromagnetic clutch of the main drive gear. The software implementing a digital model of the axial profile of a revolution surface of a wood casting pattern is tested on a specially developed microprocessor-based machine of the 1525 model in the laboratory conditions. The use of the developed digital model when replacing the LMFC system by the CNC can significantly reduce the technological complexity and costs associated with the manufacturing of large-sized casting patterns with wood and wood-based materials revolution surfaces.

*Keywords:* wood casting pattern, single primary drive, copying lathe, computerized numerical control (CNC), pulse-width control, discrete profile description.

#### REFERENCES

1. Amalitskiy V.V., Sanev V.I. *Oborudovanie i instrument derevoobrabatyvayushchikh predpriyatiy* [Equipment and Tools of Woodworking Enterprises]. Moscow, 1992. 480 p.

2. Glebov I.T. *Rezanie drevesiny* [Wood Cutting]. Yekaterinburg, 2007. 228 p.

3. Malygin V.I., Kremleva L.V., Kharitonenko V.T., Varenikov I.L. Funktsional'naya model' SAPR tekhnologicheskikh protsessov izgotovleniya derevyannykh model'nykh komplektov [Functional Model of CAD Engineering Processes for [Manufacturing](http://lesnoyjournal.narfu.ru/en/article_index_years.php?ELEMENT_ID=164698) Wooden Pro[totyping](http://lesnoyjournal.narfu.ru/en/article_index_years.php?ELEMENT_ID=164698) Kits]. *Lesnoy zhurnal,* 2010, no. 1, pp. 71–77.

4. Malygin V.I., Kremleva L.V., Kharitonenko V.T. Vliyanie tekhnikoekonomicheskikh pokazateley derevoobrabatyvayushchego model'nogo proizvodstva na metodologiyu avtomatizatsii ego tekhnicheskoy podgotovki [Influence of Engineering-and-Economical Performance of Woodworking Model Enterprise on Automation Methodology of its Manufacturing System]. *Lesnoy zhurnal*, 2010, no. 2, pp. 70–74.

5. Li K. *Osnovy SAPR (CAD/CAM/CAE)* [Fundamentals of CAD (CAD / CAM / CAE)]. Saint Petersburg, 2004. 560 p.

6. Malygin V.I., Cherepenin, F.V., Skovpen' S.M., Lobanov N.V. Intellektual'nye sistemy upravleniya kopiroval'nykh stankov s asinkhronnym elektroprivodom [Intelligent Copying Machine Control Systems with Asynchronous Drive]. *Vestnik Sankt-Peterburgskogo otdeleniya Akademii inzhenernykh nauk* [Bulletin of the St. Petersburg Branch of the Academy of Engineering Sciences], 2010, no. 7, pp. 272–283.

7. Malygin V.I., Cherepenin F.V., Skovpen' S.M., Lobanov N.V. Povyshenie kachestva upravleniya frezernym stankom modeli 2A656F11 [Improving the Control Quality by a Milling Machine of the Model 2A656F11]. *Tekhnologiya mashinostroeniya*, 2015, no. 5, pp. 26–28.

8. *Ustroystvo chislovogo programmnogo upravleniya NC-201M. Rukovodstvo po ekspluatatsii* [Numerical Control Unit NC-201M]. Saint Petersburg, 2009. 132 p.

9. Cherepenin F.V., Skovpen' S.M. Mikroprotsessornaya model' karusel'nogo stanka 1525 dlya otladki programmnogo obespecheniya UChPU NC-201M [Microprocessor Model of a Carousel Machine 1525 for CNC NC-201M Software Debugging]. *Voprosy tekhnologii, effektivnosti i nadezhnosti*, 2010, no. 23, pp. 60–66.

10. Malygin V.I., Cherepenin F.V., Skovpen' S.M., Lobanov N.V. Modernizing the Control System of the 2A656F11 Milling and Boring Machine. *Russian Engineering Research*, 2014, vol. 34, no. 10, pp. 637–640.

11. Malygin V.I., Cherepenin F.V., Skovpen' S.M., Ul'anichev D.A. Control of Metal-Cutting Machines with a Single Primary Drive and an Automatic Gearbox. *Russian Engineering Research*, 2014, vol. 34, no. 3, pp. 163–167.

12. Sotiris L. Omirou. Space Curve Interpolation for CNC Machines. *J. of Materials Processing Technology*, 2003, vol. 141(3), pp. 343–350.

Received on October 24, 2016